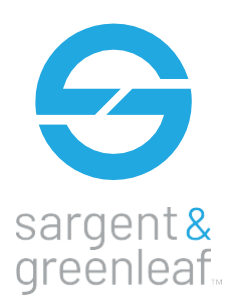

## **Preguntas frecuentes**

 $1<sub>o</sub>$ 

 $\boxed{2_{ABC}}$   $\boxed{3_{DEF}}$  $\overline{4_{\text{GHI}}}$  5 JKL 6  $\overline{6_{\text{MNO}}}$  $\boxed{7_{\rm PRS}}$   $\boxed{8_{\rm TUV}}$   $\boxed{9_{\rm WXY}}$  $\sqrt{2}$   $\sqrt{2}$   $\sqrt{4}$ 

## NexusIP™

#### **¿Qué funciones remotas están disponibles?**

NexusIP™ utiliza su red WiFi existente para agilizar la gestión y el funcionamiento de su cerradura de seguridad. Con NexusIP™, puedes:

- Programar fácilmente cerraduras en red a través del software de NexusIP™
- Establecer múltiples niveles de control que permitan el acceso y la supervisión especializados
- Agregar, eliminar, activar o desactivar usuarios y horarios de programas
- Activar y desactivar la cerradura
- Descargar los registros de auditoría
- Recibir actualizaciones en tiempo real e informes de excepciones

## **¿Puedo abrir la cerradura NexusIP™ a distancia?**

 $N<sub>0</sub>$ 

### **¿Cuántos usuarios existen?**

Hasta 100 usuarios por cerradura

#### **¿Cuántos eventos de auditoría están disponibles?**

Puedes sacar hasta 1.000 eventos en la cerradura. El software NexusIP™ le permite ver y almacenar ilimitados eventos de auditoría de forma remota.

#### **Q: ¿Funciona solo en las redes inalámbricas?**

Si solo Wifi.

## **¿Qué tipo de wifi necesito?**

Estándar 2.4 GHz.

## **¿Qué tipo de soporte de red necesito para establecer y mantener NexusIP™?**

Debido a que NexusIP™ opera a través de su WiFi existente en lugar de equipos o componentes periféricos, es fácil de instalar. Cualquiera que entienda cómo está configurada su red, en la mayoría de los casos, puede instalar NexusIP™. No se requiere ninguna perforación o equipo especial.

**¿Puedo adaptar un teclado de NexusIP™ a otra cerradura?** No, solo a la cerraduraNexusIP™.

## **¿Puedo comunicarme con el bloqueo de NexusIP™ cuando nuestro WiFi no funciona?**

Si se pierden las conexiones Wi-Fi, todavía puede acceder a NexusIP™ desde el teclado. Las cerraduras funcionarán de forma segura como una DTL si se desconectan de la red. Una vez que se restaure la red, sincronice los eventos de auditoría con la red para comprobar el acceso.

#### **¿Es segura la cerradura NexusIP™?**

Todas las comunicaciones con NexusIP™ cumplen con los estándares de encriptación de la industria a través de características de seguridad propietarias incorporadas en el dispositivo. Debido a que NexusIP™ trabaja con su red WiFi existente, el mantenimiento de la seguridad de la red a través de cortafuegos y VPN es una parte crítica de la seguridad.

## **¿Necesito perforar algún agujero adicional en mi caja fuerte para instalar NexusIP™?**

Puede instalarla fácilmente sin necesidad de perforar ningún agujero adicional o usar ninguna herramienta especializada. Si planea dirigir la energía a través de la caja fuerte en lugar de usar la fuente de energía externa, puede que necesite perforar un agujero adicional en la caja fuerte.

### **¿Qué pasa si se va la luz?**

NexusIP™ incorpora una batería de backup para protegerse de ataques.

## **¿Cuántas unidades de NexusIP™ pueden ser instaladas en un sistema?**

El único límite que existe es el de la capacidad de su red.

#### **¿Cuánto tiempo se tarda en instalar el hardware?**

Se tarda una media de 15 minutos en una caja preparada.

# **Preguntas Frecuentes**

## **¿El software NexusIP™ es fácil de instalar?**

**Questions** 

El software NexusIP™ sigue los protocolos básicos de instalación e integración de bases de datos. Encontrará útiles guías de inicio rápido en la caja, e instrucciones más detalladas en línea en nuestra web.

## **¿Qué plataforma se requiere para operar el software NexusIP™?**

El software NexusIP™ requiere Windows 7 o superior, y SQL 2012 o superior para operar.

### **¿Cómo puedo programar NexusIP™ con la configuración de mi red?**

Para programar NexusIP™, sigue estos simples pasos:

- Genere un archivo de configuración a través del programa NexusIP™
- Copie el archivo a una unidad flash
- Use la unidad de flash para programar la cerradura localmente

#### **¿Por qué no recibo notificaciones de NexusIP™?**

Si deja de recibir notificaciones, pregúntese:

- Si su red se ha caído
- ¿Está funcionando el software NexusIP™?
- Si su cerradura está conectada a su red local

lo

 ${\bf 4_{\rm GHI}}$ 

**PRS** 

## **¿Hay códigos de error disponibles en el teclado?**

Para ayudar en la resolución de problemas se muestran códigos de error específicos en el display.

#### **¿Qué se incluye en la caja de NexusIP™?**

- Contiene:
- Un teclado NexusIP™ con módulo WiFi
- Alimentador
- Cables internos/externos
- Cerradura NexusIP™
- Guía rápida de instalación y uso

#### **¿Dónde puedo encontrar instrucciones más detalladas para la instalación y el funcionamiento del hardware y el software?**

En la web de [www.SargentandGreenleaf.com.](http://www.sargentandgreenleaf.com/) O de su distribuidor.

## **Cerraduras de alta seguridad y sistemas de cierre**

Haciendo el mundo más seguro hoy y en el futuro.

## www.**[SargentAndGreenleaf](http://www.sargentandgreenleaf.com/)**.com <www.tecnolock.es>

 $2_{ABC}$ 

 $5_{\rm JKI}$ 

 $8$ tuv

 $3$ DEF

 $6$ mno

**WYV** 

Corporate Headquarters: One Security Drive | Nicholasville, Kentucky 40356 | USA | Tel. 859-885-9411 | Fax 859-887-2057 Except as otherwise noted, all trademarks in this data sheet are trademarks of Sargent and Greenleaf in the U.S. and elsewhere. ® denotes a trademark registered with the U.S. Patent and Trademark Office and/or other Trademark offices around the world.

FAQ-1075 © 2020 Sargent andGreenleaf Revision 9/2020